**Mark Kettenis, 5 April 2024**

**JIVE** Joint Institute for VLBI

# **Prototype implementation for EVN Archive Work in Progress**

# **EVN & JIVE**

### • Collaboration between radio observatories in Europe and beyond (South-Africa,

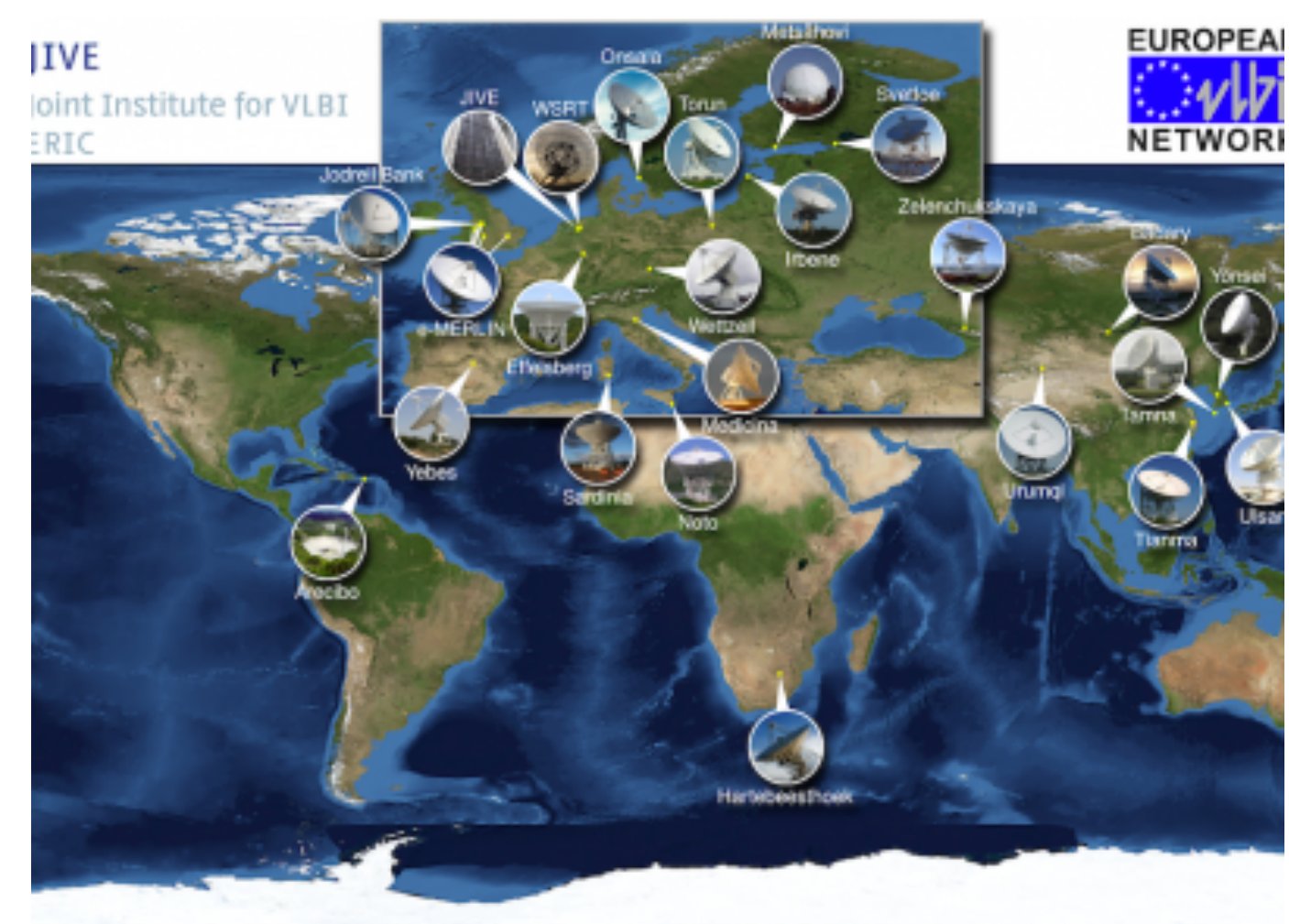

sage: Blue Marble Next Generation, courtesy of Nasa Visible Earth (visibleearth.nasa.g

- EVN: European VLBI Network
	- Puerto-Rico, China, Korea)
	- Heterogeneous array
	- PI driven
- JIVE: Joint Instutute for VLBI ERIC
	- Support institute for the EVN
	- Operates the EVN correlator and hosts the EVN data archive

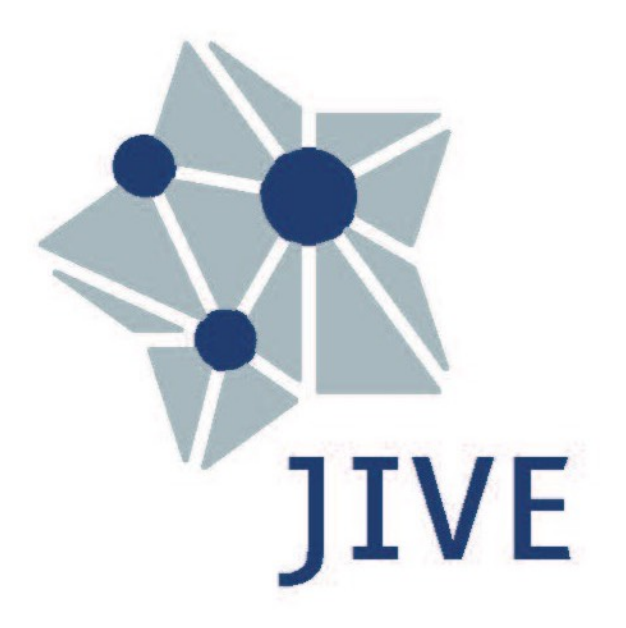

# **UV Characterisation**

uv\_distance\_max, uv\_distribution\_ecc, uv\_distribution\_fill

- Extract UVW coordinates from FITS-IDI file
	- Instead of calculating based on schedule, some antennas may not observe
	- Time consuming (reads entire archive because FITS-IDI)
	- But can be done at the same time as calculating t\_exposure
- Code uses Principle Component Analysis (PCA) from scikit-learn (sklearn)
	- Based on code from Mattia Mancini (ASTRON)

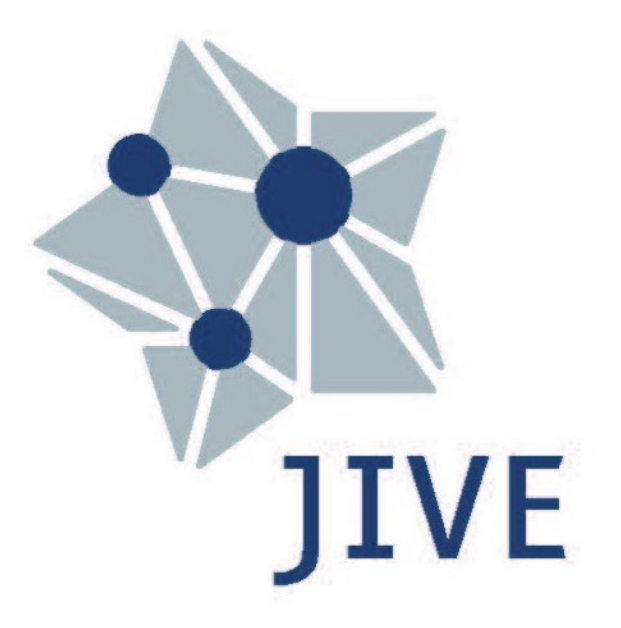

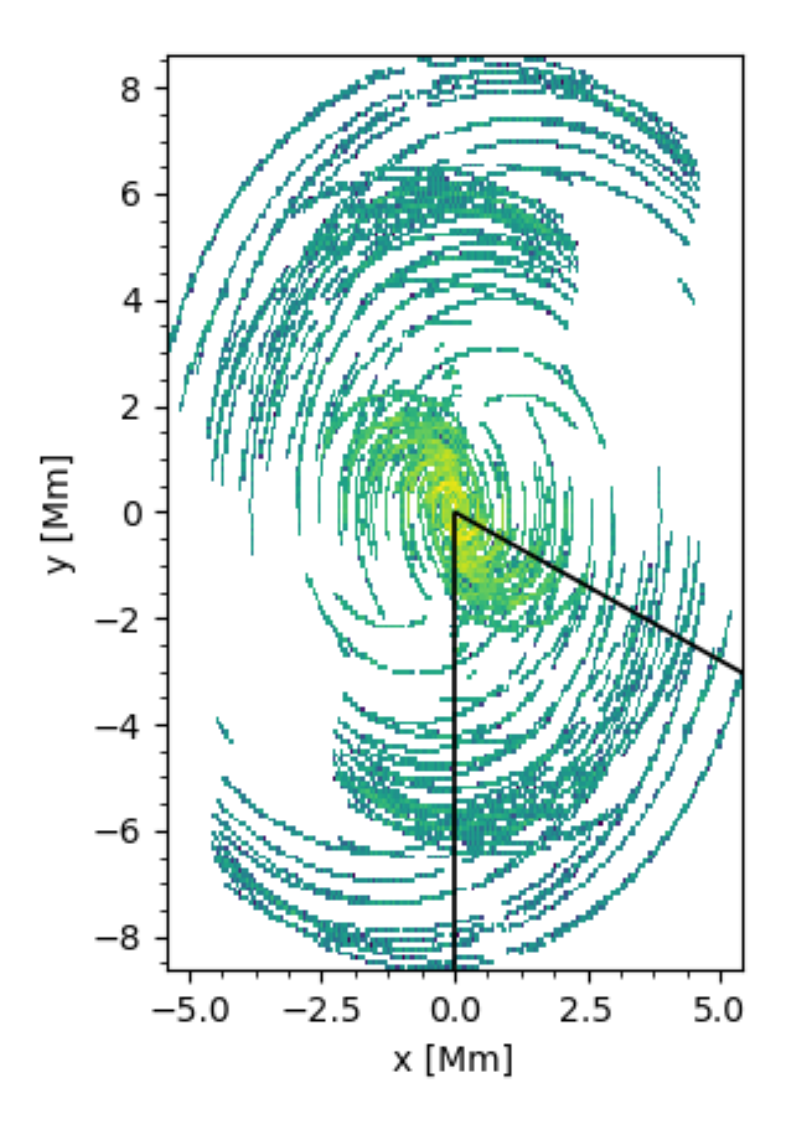

# **Spatial Characterisation**

- s\_resolution\_max, s\_resolution\_min
- Easily calculated once you have uv\_distribution\_ecc
- But somewhat confusing; min is the "maximum" (best) resoltion
- Alternative is probably worse
- s\_fov\_min, s\_fov\_max
- not implemented yes, should be easy
- s\_maximum\_angular\_scale
- Easily calculated from "uv\_distribution\_min"

# **Frequency/Time Parameters**

- f\_min, f\_max, f\_resolution
- Provided by metadata in FITS-IDI files
- t\_exp\_min, t\_exp\_max, t\_exp\_mean
- VLBI
- Wrong names? (Should be t\_resolution\_xxx ?)

• While (effective) integration times may vary, the variation is not meaningful for

### **Instrument Parameters**

intrument\_ant\_count, instrument\_ant\_min\_dist, instrument\_ant\_max\_dist

- Can be provided but not really useful for VLBI intrument\_ant\_diameter
- Can't do; multiple antennas with different diameters

intrument\_feed

• Can't do; different receivers on different antennas

# **EVN Archive VO Service**

- We use DaCHs to implement TAP (ObsCore) and DataLink
- FITScrawler script parses FITS-IDI and generates .csv file
- DaCHs resource descriptor populates database from .csv file
	- Creates evn.main table
	- Creates ivoa.obscore "view" on that table

# **Prototype VO Service**

- DaCHs 2.9 provides experimental obs\_radio#publish "mixin"
	- No support for f\_min, f\_max
- Added new columns to evn.main table
- Use this "mixin" to create ivoa.obs radio "view" on evn.main table
	-
- Natural joins work great:

SELECT obs\_id, target\_name, uv\_distribution\_fill FROM ivoa.obscore NATURAL JOIN ivoa.obs\_radio WHERE …

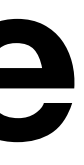

• Only a few additional lines needed in resource descriptor to map columns

# **Interferometry Use Cases**

• Give me high-resolution data on possible persistent radio sources with an arc second ofFRB 121102

1)) AND s\_reolution\_max < 0.000000003

with reasonable fidelity:

SELECT  $*$  FROM ivoa.obscore NATURAL JOIN ivoa.obs radio WHERE  $CONTAINS(POINT(s_{ra}, s_{dec}), CIRCLE(82.99458, 33.14794, 0.0003)) =$ 1)) AND s\_maximum\_angular\_scale > 0.018 AND uv\_distribution\_fill > 0.5 and uv\_distribution\_ecc > 0.5

SELECT  $*$  FROM ivoa.obscore NATURAL JOIN ivoa.obs radio WHERE  $CONTAINS(PONT(S-ra, S_dec), CIRCLE(82.99458, 33.14794, 0.0003)) =$ 

• Give me data on extended HI emission around the source XYZ that can be imaged

## **Conclusion**

- Most proposed columns can easily be provided
- Some columns will not be very useful in the VLBI case
- A few columns can't be provided for an inhomogeneous array
- DaCHS 2.9 support is already mostly there
	- Changes will be needed if we update the standard